**الجلسة 27** 

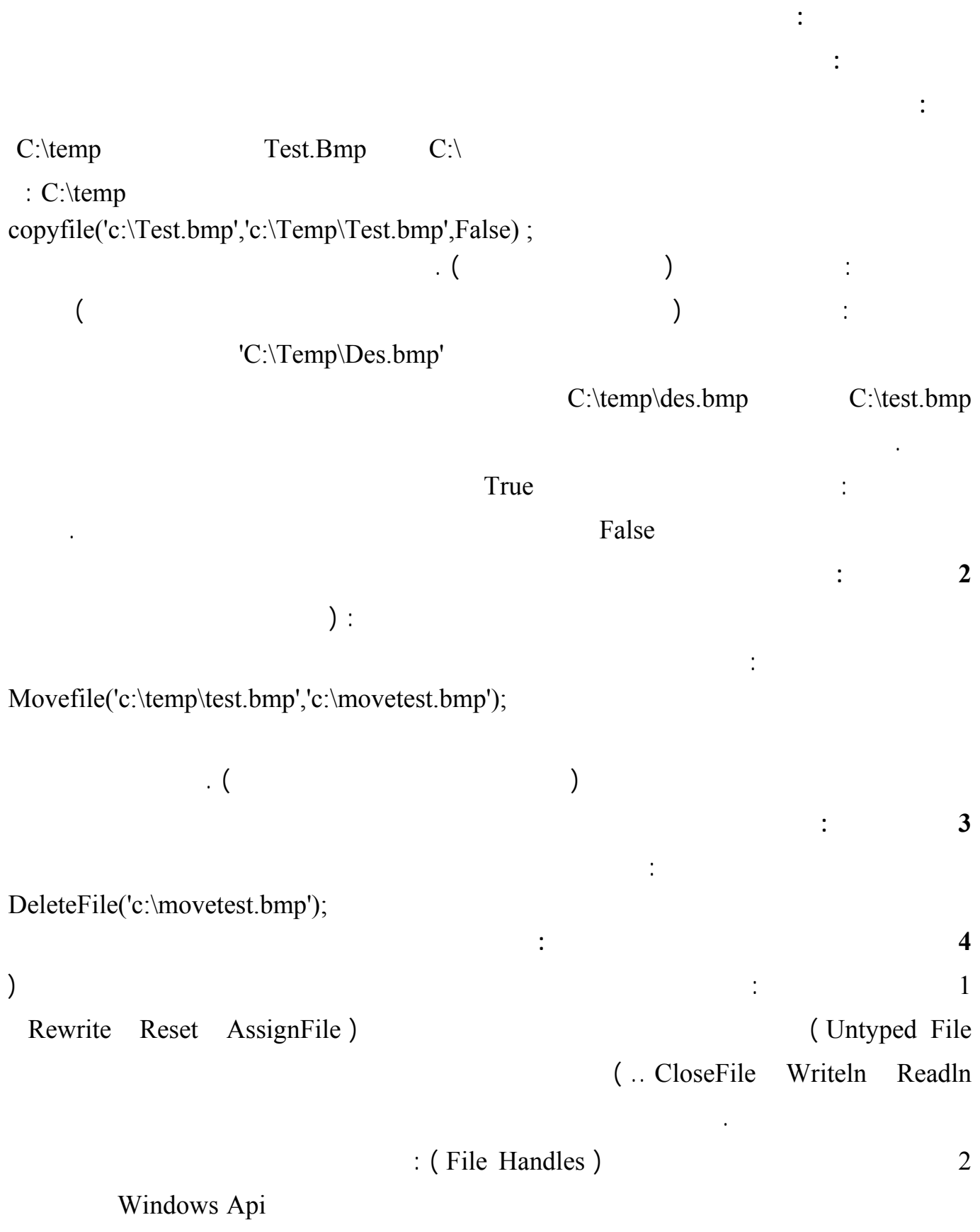

وجميع هذه التوابع موجودة في الوحدة SysUtils .

<http://www.alshater.net>دلفي البرمجة لغة

Stream ): File Streams 3

بياناتك إلىالذاكرة ليتشارك عليها أكثر من جزء من برنامجك .

**سنوضح مثالاً يبين طريقة التعامل مع هذه الملفات :** 

أكتب في حدث الضغط على زر التعليمات التالية :

 $\vdots$  ( )

في هذه الحالة وقد جرت العادة بين المبرمجن الحديث عنها بـ ستريم فيل ) هذه الملفات من النوع TFileStream

TMemoryStream TStream

## **التعامل مع الملفات عن طريق المقبض ( Handles File With Working ( :**

var FileHandle:integer; S:string; Begin if Not FileExists('c:\MyFile.mka') then FileHandle:= FileCreate('c:\MyFile.mka') Else FileHandle:= FileOpen('c:\MyFile.mka',fmOpenReadWrite) ; s:= 'khaled Nassr Agha' ; FileWrite(FileHandle,Pointer(s)^,length(s )); Fileclose(FileHandle); end;

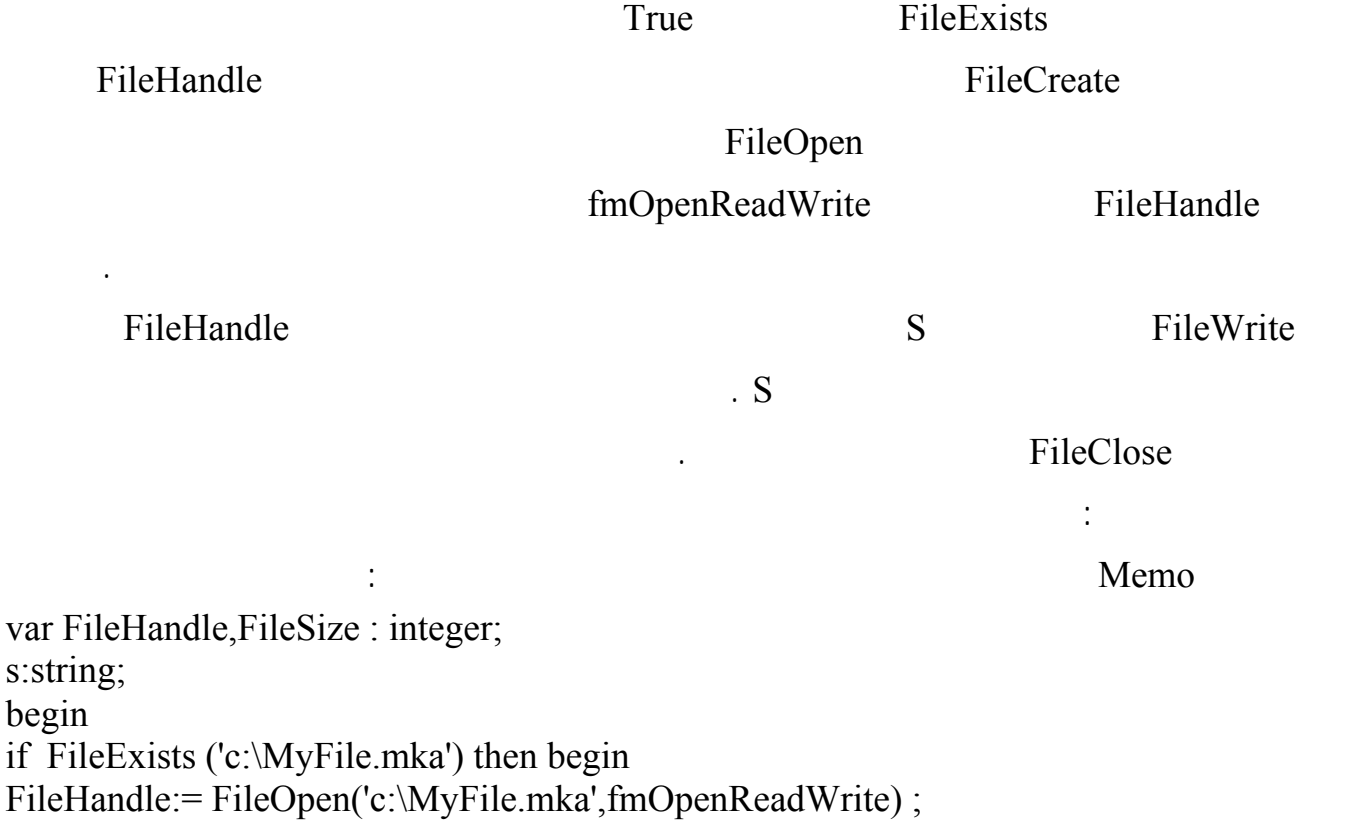

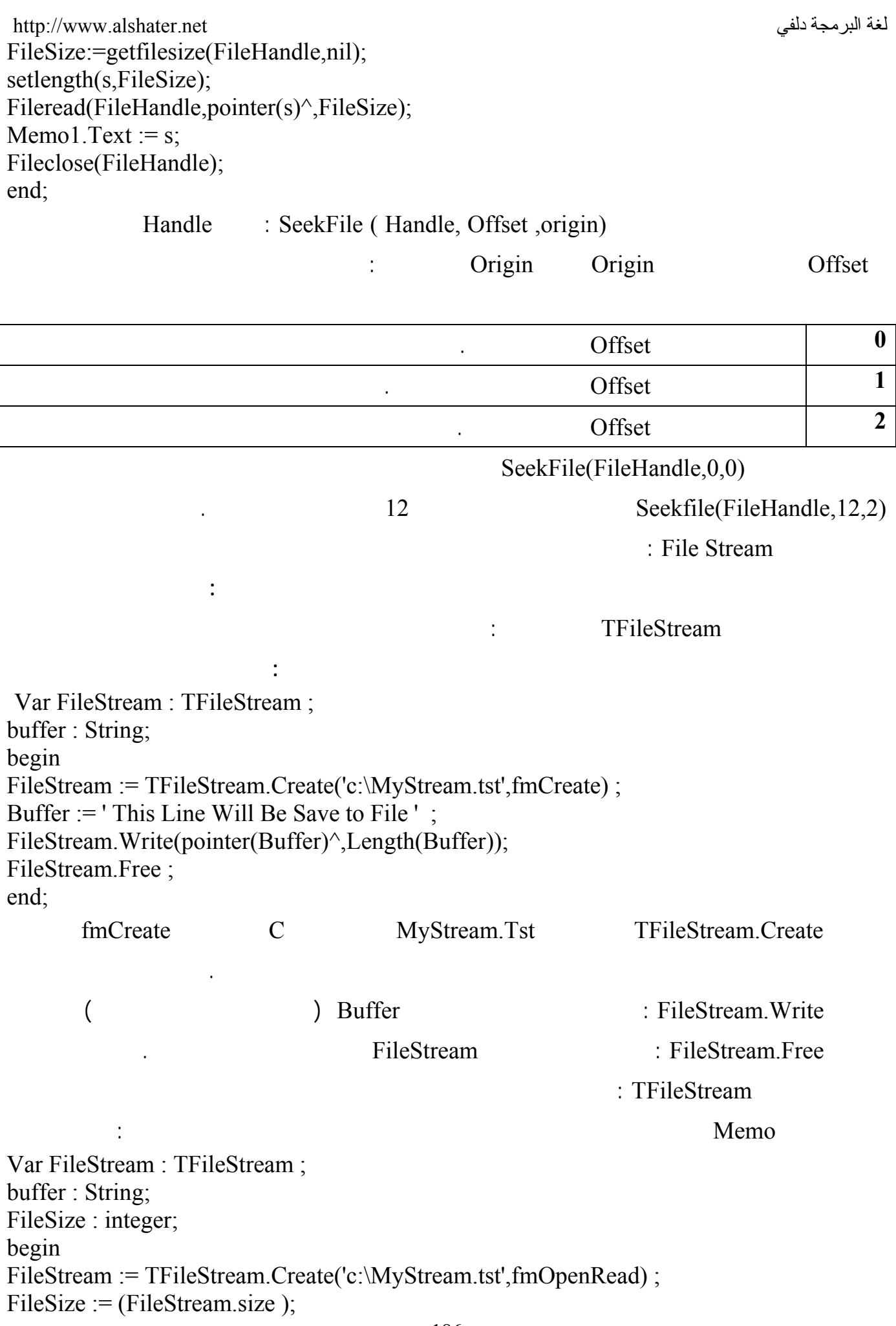

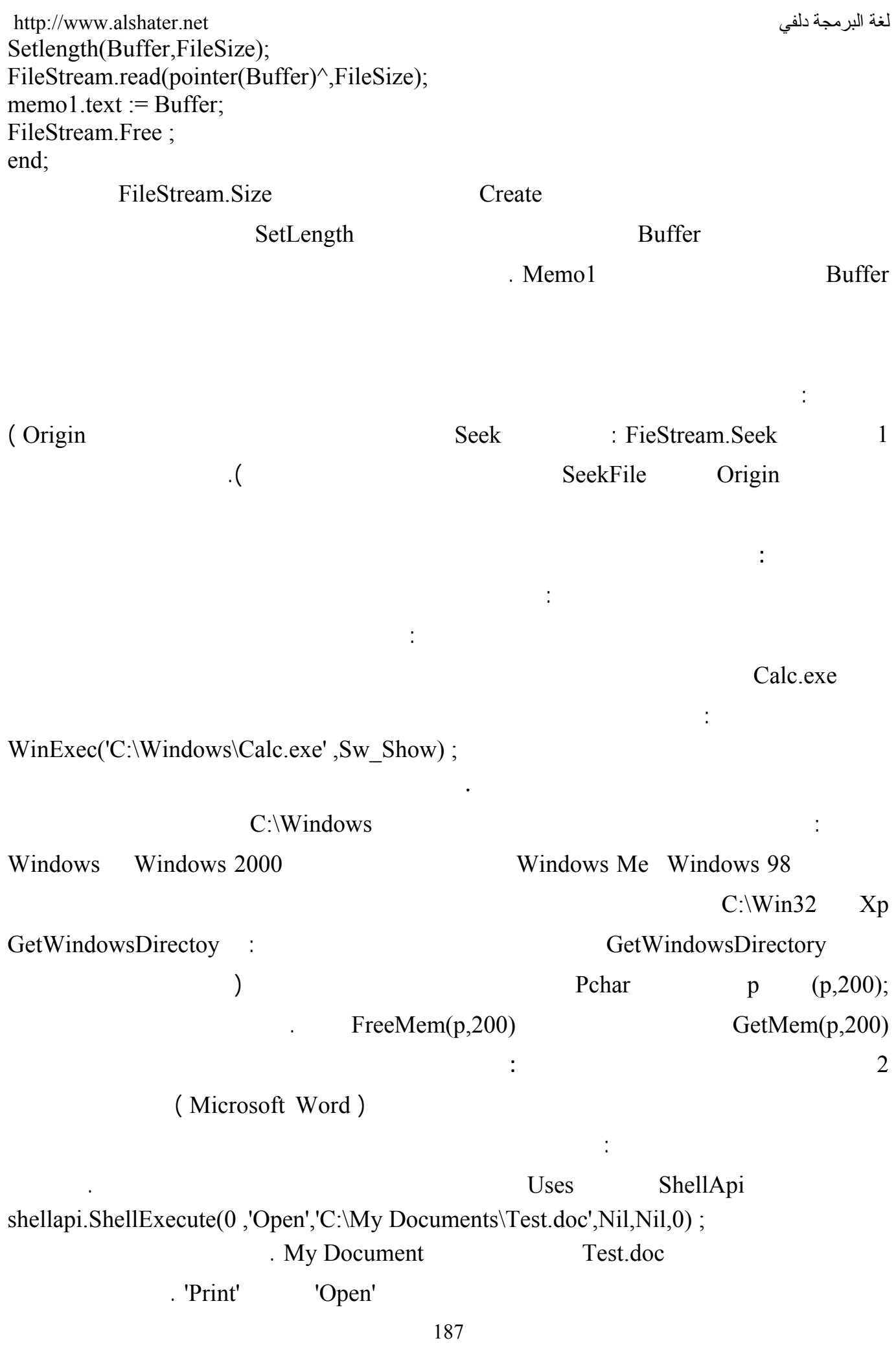

## C:\Mypicture.jpg

التعليمة التعليمة بالبحث عن البرنامج الافتراضي الذي يفتح هذا النوع من الصور فقد يكون فوتوشوب أو Internet

. Explorer

استخدام التعليمة السابقة لفتح مجلد ما :

إذا أردت فتح مجلد ما في مستكشف ويندوز أكتب التعليمة التالية :

shellapi.ShellExecute(0,'Open','C:\My Documents',Nil,Nil,0) ; .  $C:\M$  Document